## What happens to my digital legacy after my death?

Those who die today usually leave behind a vast and personal digital legacy on smartphones, on hard drives, or in clouds. Photos, videos, voice messages, e-mails, chats, or social media accounts document everyday and private spheres of life.

Personal digital data can hold valuable memories for family and friends, provided they have access to them. But the data can also contain sensitive information that the deceased does not want to share or that is a burden for the bereaved. It is therefore helpful for bereaved relatives to know about the wishes of the deceased regarding how their data should be handled.

The password sheets on the following page are a stimulus and an opportunity to note your wishes about your digital legacy. They are an alternative and supplement to the printed brochure of the same content, which was published as part of the exhibition MEMENTO - In the Force Field of Memories at the Museum of Sepulchralculture, Kassel (www.sepulkralmuseum.de).

Designed by Lorenz Widmaier (www.memoryanddeath.com).

## Instructions for use

- Enter your name and the name of the person of your trust.
- Nowadays, username and password are often not sufficient to log on to a service/device. It will additionally be necessary to unlock with a smartphone, with backup codes, or with security questions. Please also note these access data.
- With digital platforms, it is increasingly becoming possible to determine what should happen to the data after death (e.g. on Facebook). Make these settings and note your wishes here.
- Do not leave these password sheets near your devices, but where they will be found in the event of your death. If appropriate, give the password sheets to your trusted person now.
- Update the access data regularly.
- Use online services for digital legacy management with caution, as they often have a shorter lifespan than their users.

 $\lceil \sqrt{2} \rceil$  Download www.memoryanddeath.com/my-digital-legacy/

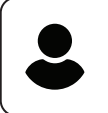

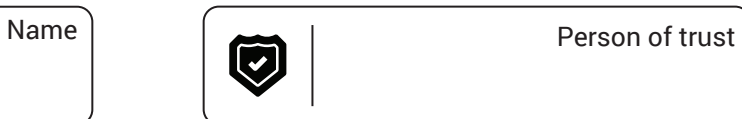

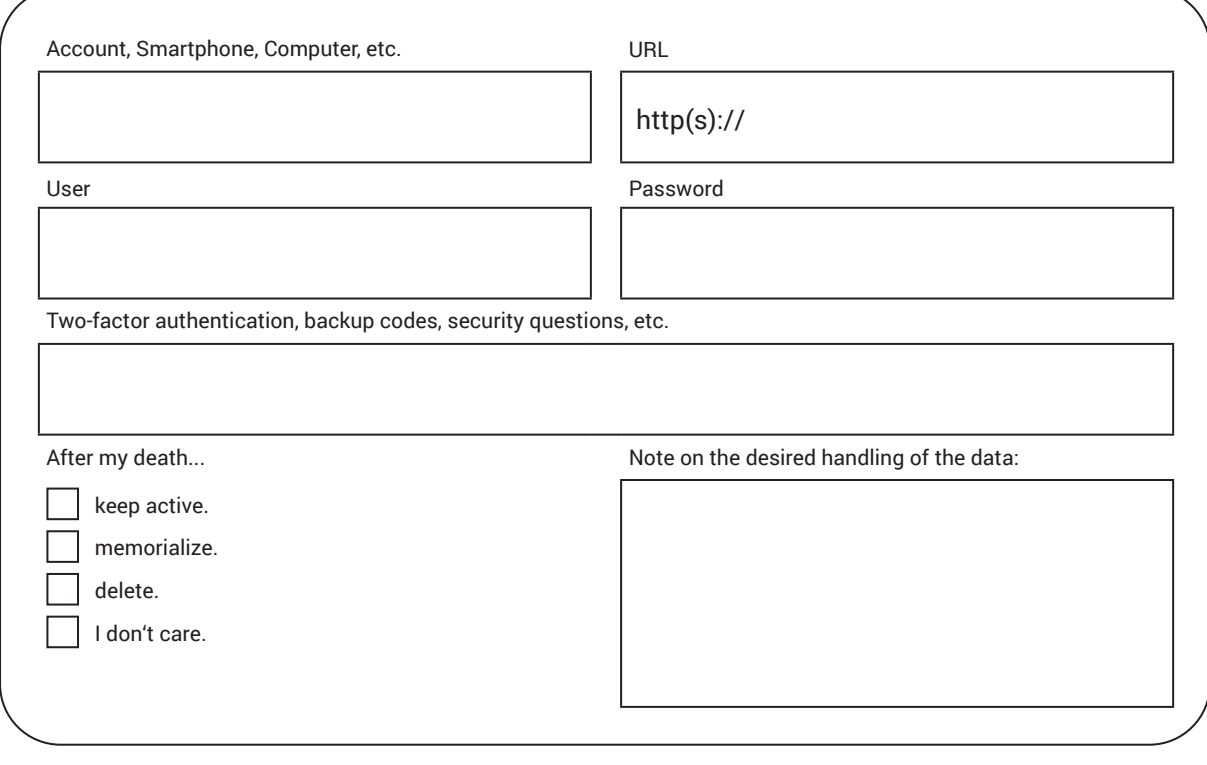

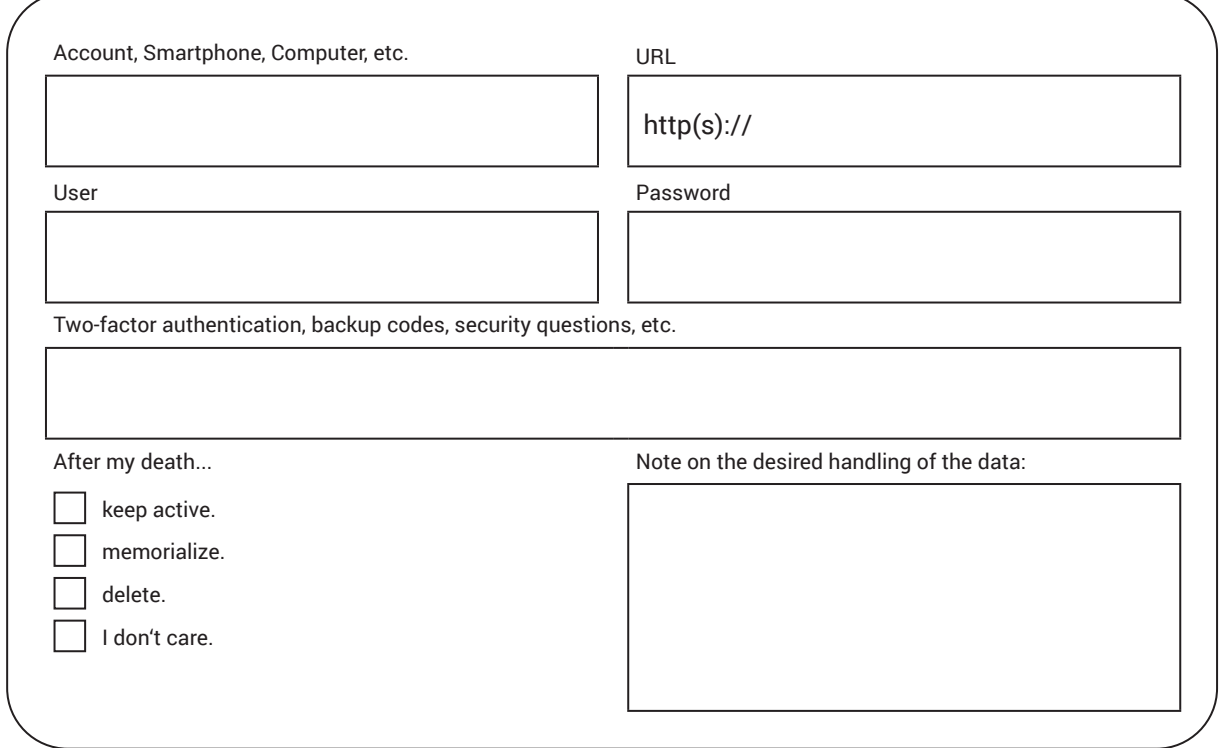

 $\Box$  Download www.memoryanddeath.com/my-digital-legacy/